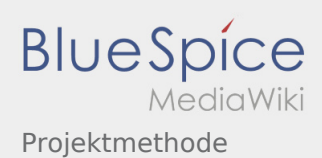

### Inhaltsverzeichnis

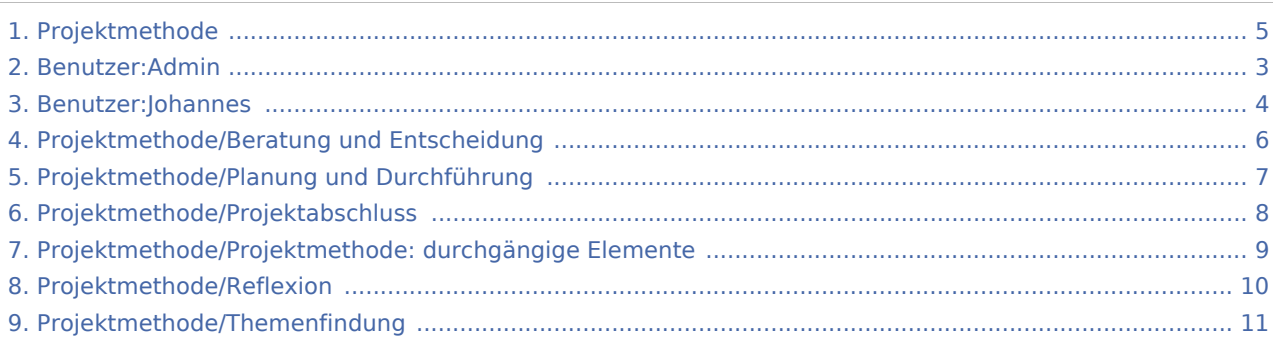

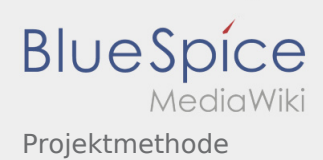

### Projektmethode

**[Version vom 2. März 2020, 22:30 Uhr](#page-4-0) [\(Quelltex](#page-4-0) [t anzeigen](#page-4-0))** [Admin](#page-2-0) [\(Diskussion](https://wiki.rover.de/index.php?title=Benutzer_Diskussion:Admin&action=view) | [Beiträge](https://wiki.rover.de/index.php/Spezial:Beitr%C3%A4ge/Admin)) K (Änderungen von [Admin](https://wiki.rover.de/index.php/Spezial:Beitr%C3%A4ge/Admin) [\(Diskussion](https://wiki.rover.de/index.php?title=Benutzer_Diskussion:Admin&action=view)) wurden auf die letzte Version von [Johannes Muselmann](#page-3-0) zurückgesetzt) ([Markierung:](https://wiki.rover.de/index.php/Spezial:Markierungen) Zurücksetzung) [← Zum vorherigen Versionsunterschied](#page-4-0)

**[Version vom 3. März 2020, 22:44 Uhr](#page-4-0) [\(Quelltex](#page-4-0) [t anzeigen](#page-4-0))** [Johannes](#page-3-0) ([Diskussion](https://wiki.rover.de/index.php?title=Benutzer_Diskussion:Johannes&action=view) | [Beiträge\)](https://wiki.rover.de/index.php/Spezial:Beitr%C3%A4ge/Johannes) [\(Markierung](https://wiki.rover.de/index.php/Spezial:Markierungen): [Visuelle Bearbeitung\)](https://wiki.rover.de/index.php?title=Rover-Wiki:VisualEditor&action=view) [Zum nächsten Versionsunterschied →](#page-4-0)

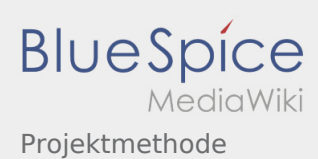

# <span id="page-2-0"></span>Projektmethode und Benutzer:Admin: Unterschied zwischen den Seiten

**[Version vom 2. März 2020, 22:30 Uhr](#page-4-0) [\(Quelltex](#page-4-0) [t anzeigen](#page-4-0))** [Admin](#page-2-0) [\(Diskussion](https://wiki.rover.de/index.php?title=Benutzer_Diskussion:Admin&action=view) | [Beiträge](https://wiki.rover.de/index.php/Spezial:Beitr%C3%A4ge/Admin)) K (Änderungen von [Admin](https://wiki.rover.de/index.php/Spezial:Beitr%C3%A4ge/Admin) [\(Diskussion](https://wiki.rover.de/index.php?title=Benutzer_Diskussion:Admin&action=view)) wurden auf die letzte Version von [Johannes Muselmann](#page-3-0) zurückgesetzt) ([Markierung:](https://wiki.rover.de/index.php/Spezial:Markierungen) Zurücksetzung)

**[Aktuelle Version vom 4. August 2021, 19:55](#page-2-0)  [Uhr](#page-2-0) [\(Quelltext anzeigen](#page-2-0))** [Admin](#page-2-0) ([Diskussion](https://wiki.rover.de/index.php?title=Benutzer_Diskussion:Admin&action=view) | [Beiträge\)](https://wiki.rover.de/index.php/Spezial:Beitr%C3%A4ge/Admin) (create user page)

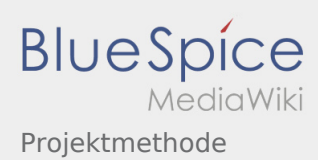

### <span id="page-3-0"></span>Projektmethode und Benutzer:Johannes: Unterschied zwischen den Seiten

**[Version vom 2. März 2020, 22:30 Uhr](#page-4-0) [\(Quelltex](#page-4-0)**

**[t anzeigen](#page-4-0))** [Admin](#page-2-0) [\(Diskussion](https://wiki.rover.de/index.php?title=Benutzer_Diskussion:Admin&action=view) | [Beiträge](https://wiki.rover.de/index.php/Spezial:Beitr%C3%A4ge/Admin)) K (Änderungen von [Admin](https://wiki.rover.de/index.php/Spezial:Beitr%C3%A4ge/Admin) [\(Diskussion](https://wiki.rover.de/index.php?title=Benutzer_Diskussion:Admin&action=view)) wurden auf die letzte Version von [Johannes Muselmann](#page-3-0) zurückgesetzt) ([Markierung:](https://wiki.rover.de/index.php/Spezial:Markierungen) Zurücksetzung)

**[Aktuelle Version vom 29. August 2021, 21:05](#page-3-0)  [Uhr](#page-3-0) [\(Quelltext anzeigen](#page-3-0))** [Johannes](#page-3-0) ([Diskussion](https://wiki.rover.de/index.php?title=Benutzer_Diskussion:Johannes&action=view) | [Beiträge\)](https://wiki.rover.de/index.php/Spezial:Beitr%C3%A4ge/Johannes) (create user page)

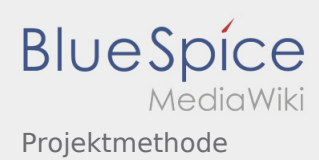

### <span id="page-4-0"></span>Projektmethode: Unterschied zwischen den Versionen

**[Version vom 2. März 2020, 22:30 Uhr](#page-4-0) [\(Quelltex](#page-4-0) [t anzeigen](#page-4-0))** [Admin](#page-2-0) [\(Diskussion](https://wiki.rover.de/index.php?title=Benutzer_Diskussion:Admin&action=view) | [Beiträge](https://wiki.rover.de/index.php/Spezial:Beitr%C3%A4ge/Admin)) K (Änderungen von [Admin](https://wiki.rover.de/index.php/Spezial:Beitr%C3%A4ge/Admin) [\(Diskussion](https://wiki.rover.de/index.php?title=Benutzer_Diskussion:Admin&action=view)) wurden auf die letzte Version von [Johannes Muselmann](#page-3-0) zurückgesetzt) ([Markierung:](https://wiki.rover.de/index.php/Spezial:Markierungen) Zurücksetzung) [← Zum vorherigen Versionsunterschied](#page-4-0)

**[Version vom 3. März 2020, 22:44 Uhr](#page-4-0) [\(Quelltex](#page-4-0) [t anzeigen](#page-4-0))** [Johannes](#page-3-0) ([Diskussion](https://wiki.rover.de/index.php?title=Benutzer_Diskussion:Johannes&action=view) | [Beiträge\)](https://wiki.rover.de/index.php/Spezial:Beitr%C3%A4ge/Johannes) [\(Markierung](https://wiki.rover.de/index.php/Spezial:Markierungen): [Visuelle Bearbeitung\)](https://wiki.rover.de/index.php?title=Rover-Wiki:VisualEditor&action=view)

[Zum nächsten Versionsunterschied →](#page-4-0)

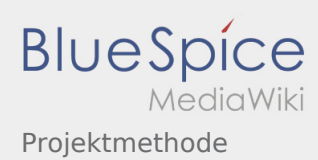

# <span id="page-5-0"></span>Projektmethode und Projektmethode/Beratung und Entscheidung: Unterschied zwischen den Seiten

**[Version vom 2. März 2020, 22:30 Uhr](#page-4-0) [\(Quelltex](#page-4-0)**

**[t anzeigen](#page-4-0))** [Admin](#page-2-0) [\(Diskussion](https://wiki.rover.de/index.php?title=Benutzer_Diskussion:Admin&action=view) | [Beiträge](https://wiki.rover.de/index.php/Spezial:Beitr%C3%A4ge/Admin)) K (Änderungen von [Admin](https://wiki.rover.de/index.php/Spezial:Beitr%C3%A4ge/Admin) [\(Diskussion](https://wiki.rover.de/index.php?title=Benutzer_Diskussion:Admin&action=view)) wurden auf die letzte Version von [Johannes Muselmann](#page-3-0) zurückgesetzt) ([Markierung:](https://wiki.rover.de/index.php/Spezial:Markierungen) Zurücksetzung)

**[Version vom 7. März 2020, 17:07 Uhr](#page-5-0) [\(Quelltex](#page-5-0) [t anzeigen](#page-5-0))** [Johannes](#page-3-0) ([Diskussion](https://wiki.rover.de/index.php?title=Benutzer_Diskussion:Johannes&action=view) | [Beiträge\)](https://wiki.rover.de/index.php/Spezial:Beitr%C3%A4ge/Johannes) [\(Markierung](https://wiki.rover.de/index.php/Spezial:Markierungen): [Visuelle Bearbeitung\)](https://wiki.rover.de/index.php?title=Rover-Wiki:VisualEditor&action=view)

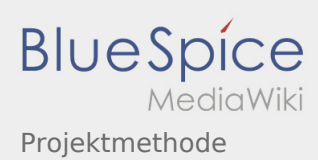

# <span id="page-6-0"></span>Projektmethode und Projektmethode/Planung und Durchführung: Unterschied zwischen den Seiten

**[Version vom 2. März 2020, 22:30 Uhr](#page-4-0) [\(Quelltex](#page-4-0)**

**[t anzeigen](#page-4-0))** [Admin](#page-2-0) [\(Diskussion](https://wiki.rover.de/index.php?title=Benutzer_Diskussion:Admin&action=view) | [Beiträge](https://wiki.rover.de/index.php/Spezial:Beitr%C3%A4ge/Admin)) K (Änderungen von [Admin](https://wiki.rover.de/index.php/Spezial:Beitr%C3%A4ge/Admin) [\(Diskussion](https://wiki.rover.de/index.php?title=Benutzer_Diskussion:Admin&action=view)) wurden auf die letzte Version von [Johannes Muselmann](#page-3-0) zurückgesetzt) ([Markierung:](https://wiki.rover.de/index.php/Spezial:Markierungen) Zurücksetzung)

#### **[Version vom 7. März 2020, 17:16 Uhr](#page-6-0) [\(Quelltex](#page-6-0) [t anzeigen](#page-6-0))** [Johannes](#page-3-0) ([Diskussion](https://wiki.rover.de/index.php?title=Benutzer_Diskussion:Johannes&action=view) | [Beiträge\)](https://wiki.rover.de/index.php/Spezial:Beitr%C3%A4ge/Johannes) [\(Markierung](https://wiki.rover.de/index.php/Spezial:Markierungen): [Visuelle Bearbeitung\)](https://wiki.rover.de/index.php?title=Rover-Wiki:VisualEditor&action=view)

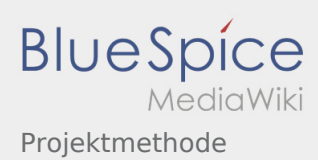

# <span id="page-7-0"></span>Projektmethode und Projektmethode/Projektabschluss: Unterschied zwischen den Seiten

**[Version vom 2. März 2020, 22:30 Uhr](#page-4-0) [\(Quelltex](#page-4-0)**

**[t anzeigen](#page-4-0))** [Admin](#page-2-0) [\(Diskussion](https://wiki.rover.de/index.php?title=Benutzer_Diskussion:Admin&action=view) | [Beiträge](https://wiki.rover.de/index.php/Spezial:Beitr%C3%A4ge/Admin)) K (Änderungen von [Admin](https://wiki.rover.de/index.php/Spezial:Beitr%C3%A4ge/Admin) [\(Diskussion](https://wiki.rover.de/index.php?title=Benutzer_Diskussion:Admin&action=view)) wurden auf die letzte Version von [Johannes Muselmann](#page-3-0) zurückgesetzt) ([Markierung:](https://wiki.rover.de/index.php/Spezial:Markierungen) Zurücksetzung)

**[Version vom 7. März 2020, 17:17 Uhr](#page-7-0) [\(Quelltex](#page-7-0) [t anzeigen](#page-7-0))** [Johannes](#page-3-0) ([Diskussion](https://wiki.rover.de/index.php?title=Benutzer_Diskussion:Johannes&action=view) | [Beiträge\)](https://wiki.rover.de/index.php/Spezial:Beitr%C3%A4ge/Johannes) [\(Markierung](https://wiki.rover.de/index.php/Spezial:Markierungen): [Visuelle Bearbeitung\)](https://wiki.rover.de/index.php?title=Rover-Wiki:VisualEditor&action=view)

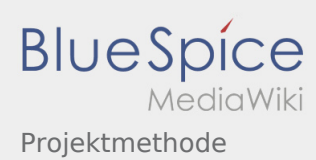

# <span id="page-8-0"></span>Projektmethode und Projektmethode/Projektmethode: durchgängige Elemente: Unterschied zwischen den Seiten

**[Version vom 2. März 2020, 22:30 Uhr](#page-4-0) [\(Quelltex](#page-4-0)**

**[t anzeigen](#page-4-0))** [Admin](#page-2-0) [\(Diskussion](https://wiki.rover.de/index.php?title=Benutzer_Diskussion:Admin&action=view) | [Beiträge](https://wiki.rover.de/index.php/Spezial:Beitr%C3%A4ge/Admin)) K (Änderungen von [Admin](https://wiki.rover.de/index.php/Spezial:Beitr%C3%A4ge/Admin) [\(Diskussion](https://wiki.rover.de/index.php?title=Benutzer_Diskussion:Admin&action=view)) wurden auf die letzte Version von [Johannes Muselmann](#page-3-0) zurückgesetzt) ([Markierung:](https://wiki.rover.de/index.php/Spezial:Markierungen) Zurücksetzung)

**[Version vom 7. März 2020, 17:18 Uhr](#page-8-0) [\(Quelltex](#page-8-0) [t anzeigen](#page-8-0))** [Johannes](#page-3-0) ([Diskussion](https://wiki.rover.de/index.php?title=Benutzer_Diskussion:Johannes&action=view) | [Beiträge\)](https://wiki.rover.de/index.php/Spezial:Beitr%C3%A4ge/Johannes) [\(Markierung](https://wiki.rover.de/index.php/Spezial:Markierungen): [Visuelle Bearbeitung\)](https://wiki.rover.de/index.php?title=Rover-Wiki:VisualEditor&action=view)

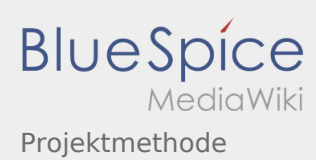

### <span id="page-9-0"></span>Projektmethode und Projektmethode/Reflexion: Unterschied zwischen den Seiten

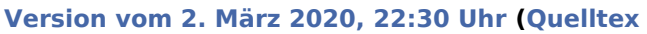

**[t anzeigen](#page-4-0))** [Admin](#page-2-0) [\(Diskussion](https://wiki.rover.de/index.php?title=Benutzer_Diskussion:Admin&action=view) | [Beiträge](https://wiki.rover.de/index.php/Spezial:Beitr%C3%A4ge/Admin)) K (Änderungen von [Admin](https://wiki.rover.de/index.php/Spezial:Beitr%C3%A4ge/Admin) [\(Diskussion](https://wiki.rover.de/index.php?title=Benutzer_Diskussion:Admin&action=view)) wurden auf die letzte Version von [Johannes Muselmann](#page-3-0) zurückgesetzt) ([Markierung:](https://wiki.rover.de/index.php/Spezial:Markierungen) Zurücksetzung)

#### **[Version vom 7. März 2020, 17:16 Uhr](#page-9-0) [\(Quelltex](#page-9-0) [t anzeigen](#page-9-0))** [Johannes](#page-3-0) ([Diskussion](https://wiki.rover.de/index.php?title=Benutzer_Diskussion:Johannes&action=view) | [Beiträge\)](https://wiki.rover.de/index.php/Spezial:Beitr%C3%A4ge/Johannes) [\(Markierung](https://wiki.rover.de/index.php/Spezial:Markierungen): [Visuelle Bearbeitung\)](https://wiki.rover.de/index.php?title=Rover-Wiki:VisualEditor&action=view)

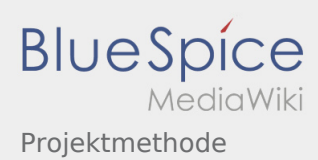

# <span id="page-10-0"></span>Projektmethode und Projektmethode/Themenfindung: Unterschied zwischen den Seiten

**[Version vom 2. März 2020, 22:30 Uhr](#page-4-0) [\(Quelltex](#page-4-0)**

**[t anzeigen](#page-4-0))** [Admin](#page-2-0) [\(Diskussion](https://wiki.rover.de/index.php?title=Benutzer_Diskussion:Admin&action=view) | [Beiträge](https://wiki.rover.de/index.php/Spezial:Beitr%C3%A4ge/Admin)) K (Änderungen von [Admin](https://wiki.rover.de/index.php/Spezial:Beitr%C3%A4ge/Admin) [\(Diskussion](https://wiki.rover.de/index.php?title=Benutzer_Diskussion:Admin&action=view)) wurden auf die letzte Version von [Johannes Muselmann](#page-3-0) zurückgesetzt) ([Markierung:](https://wiki.rover.de/index.php/Spezial:Markierungen) Zurücksetzung)

**[Version vom 7. März 2020, 17:05 Uhr](#page-10-0) [\(Quelltex](#page-10-0) [t anzeigen](#page-10-0))** [Johannes](#page-3-0) ([Diskussion](https://wiki.rover.de/index.php?title=Benutzer_Diskussion:Johannes&action=view) | [Beiträge\)](https://wiki.rover.de/index.php/Spezial:Beitr%C3%A4ge/Johannes) [\(Markierung](https://wiki.rover.de/index.php/Spezial:Markierungen): [Visuelle Bearbeitung\)](https://wiki.rover.de/index.php?title=Rover-Wiki:VisualEditor&action=view)